Santosh Nikhil Kumar Adireddy Engineering Lead, ByteDance

# Advanced API Design for dataintensive distributed systems

### Conf42 2024 | Feb 29 2024 | Online

## REST for HTTP And Thrift for RPC

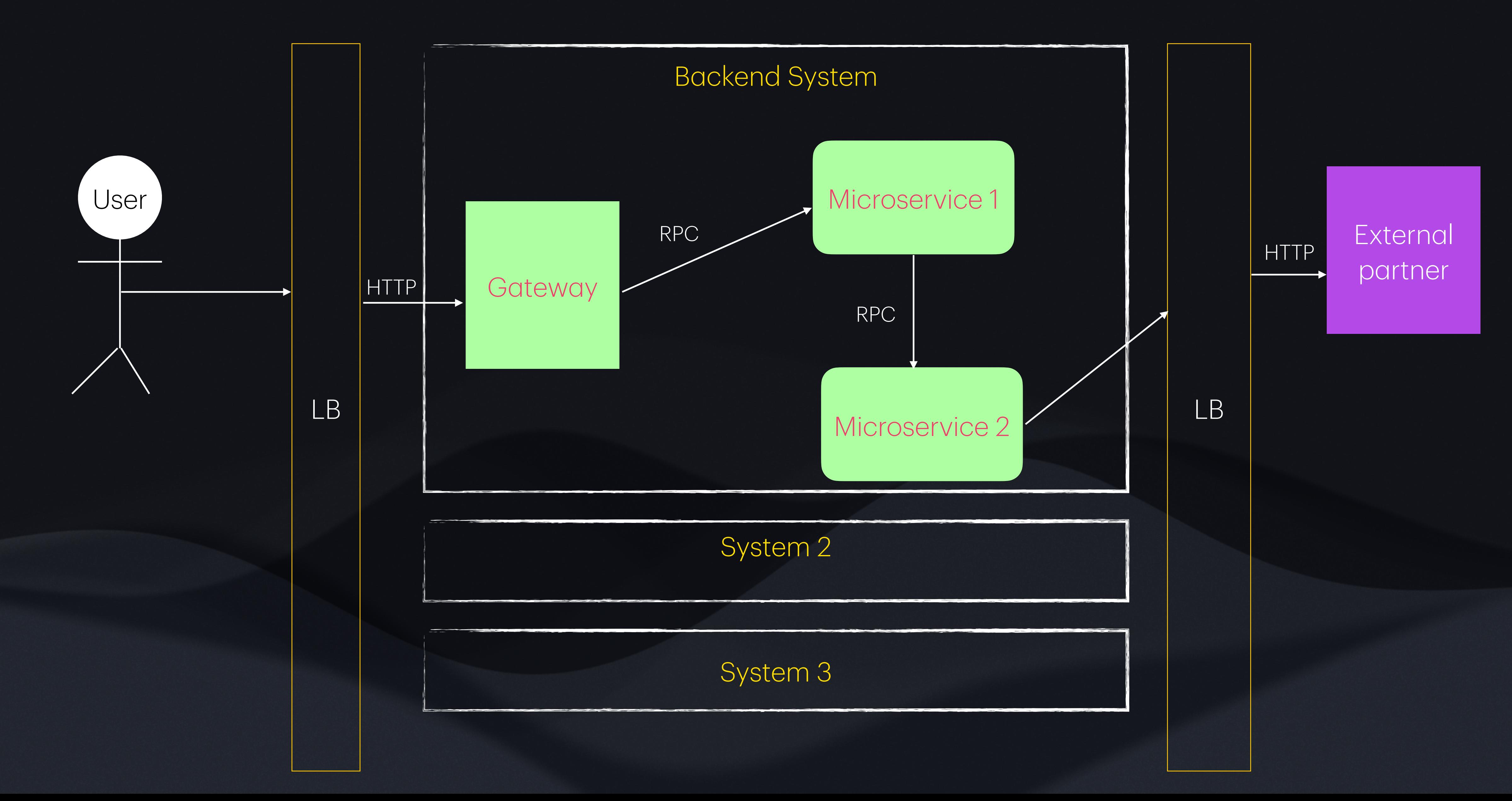

## High level architecture of a modern distributed system

## REST (for HTTP) Thrift (for RPC)

- Architectural style or design pattern for creating web services, implemented over HTTP communication protocol
- RESTful APIs use HTTP methods GET, POST, PUT, DELETE
- Stateless communication
- Resource-oriented design (through URIs)
- Flexibility to add authentication, authorization, rate limiting, caching, logging, and monitoring

- Software framework used for building services communicating through RPC protocol
- Code generation
- Cross-language support for interoperability
- Efficient binary protocol for data serialization over network.
- Scalability async comm concurrent requests

## Design Asynchronous API calls with Callback

## Async communication with callbacks

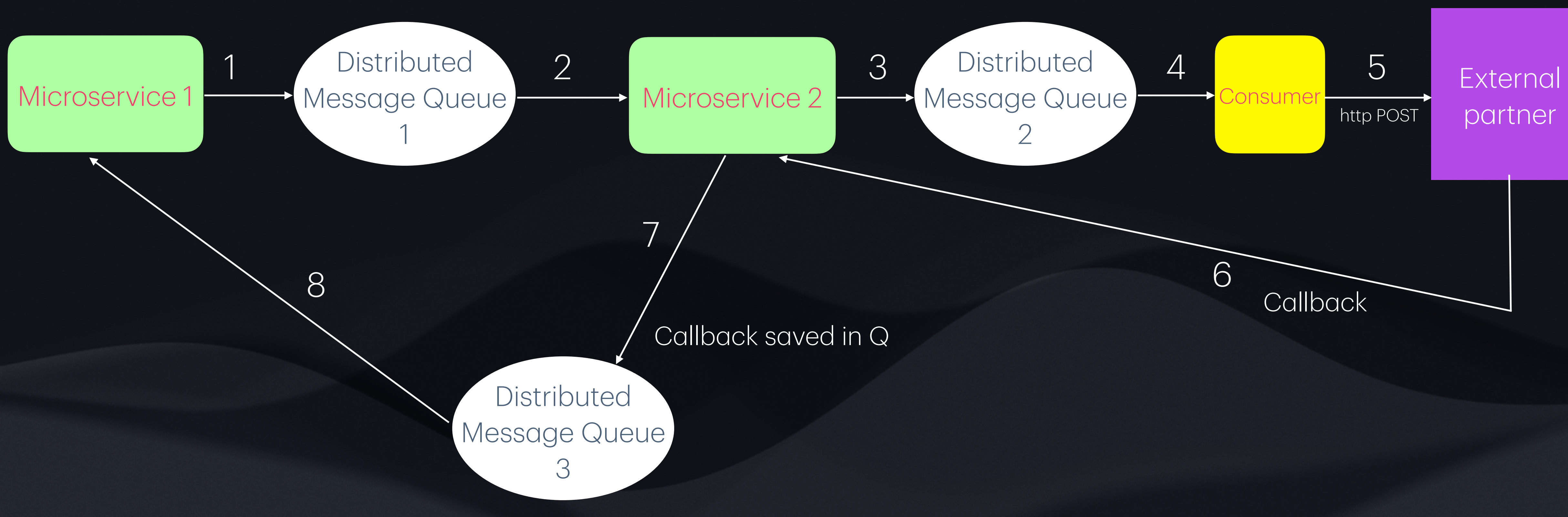

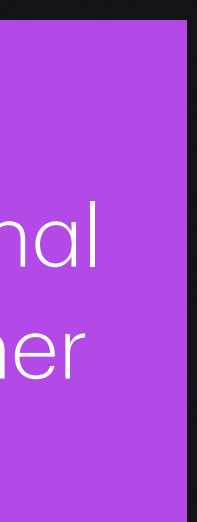

## Example API design with callback

import java.util.concurrent.ExecutorService; import java.util.concurrent.Executors;

@SpringBootApplication @RestController public class AsyncCallbackAPI {

private final ExecutorService executorService = Executors.newSingleThreadExecutor();

public static void main(String[] args) {

```
 SpringApplication.run(AsyncCallbackAPI.class, args);
```
}

@PostMapping("/process")

```
 public ResponseEntity<String> processAsync(@RequestBody RequestData requestData) {
    // Simulate asynchronous processing
   executorService.submit(() -> {
        // Perform asynchronous processing
        // For demonstration, simply sleep for 5 seconds
         try {
             Thread.sleep(5000);
        } catch (InterruptedException e) {
             Thread.currentThread().interrupt();
         }
```
 // Invoke callback URL provided by the client invokeCallback(requestData.getCallbackUrl(), "Processing completed"); });

```
 return ResponseEntity.accepted().body("Request accepted for processing");
```
}

• The invokeCallback method simulates making an HTTP POST request to the callback URL.

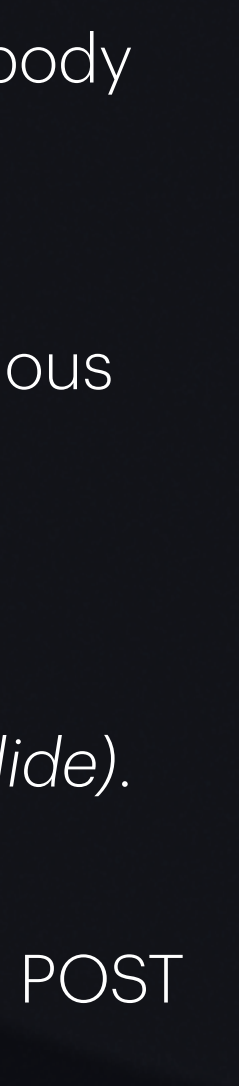

```
 private void invokeCallback(String callbackUrl, String message) {
        // Make an HTTP POST request to the callback URL
        // In a real-world scenario, you would use a HTTP client library like Apache HttpClient or Spring WebClient
        // Here, we're just printing the callback URL and message for demonstration purposes
        System.out.println("Invoking callback URL: " + callbackUrl);
        System.out.println("Callback message: " + message);
 }
    static class RequestData {
        private String callbackUrl;
        public String getCallbackUrl() {
            return callbackUrl;
 }
        public void setCallbackUrl(String callbackUrl) {
           this.callbackUr1 = callbackUr1; }
```
}

}

- The processAsync in the API endpoint handler*(step 5 in previous slide)*. It accepts a POST request with a JSON body containing a callbackUrl field.
- Upon receiving the request, the server starts asynchronous processing (simulated by sleeping for 5 seconds).
- After the processing is complete, the server invokes the callback URL provided by the client*(step 6 in previous slide)*.

- Initiated by requests
- Inbound communication
- Push model
- Synchronous or Asynchronous
- Use case: API integrations in Payment systems
- · Initiated by events
- Outbound communication
- Pull model
- Asynchronous
- Use case: Event-driven architectures like sending GitHub update notifications to Slack

## Callback WebHook

## Design Rate Limiting for APIs

## What and Why Rate limiting

- What is it?
	- Rate limiting restricts the number of requests a client can make within a specified time period.

- Why is it needed?
	- Rate limiting prevents abuse, ensures fair resource usage, and protects the API from being overwhelmed by excessive requests.
	- It promotes stability, reliability of the distributed system and fair access to resources.

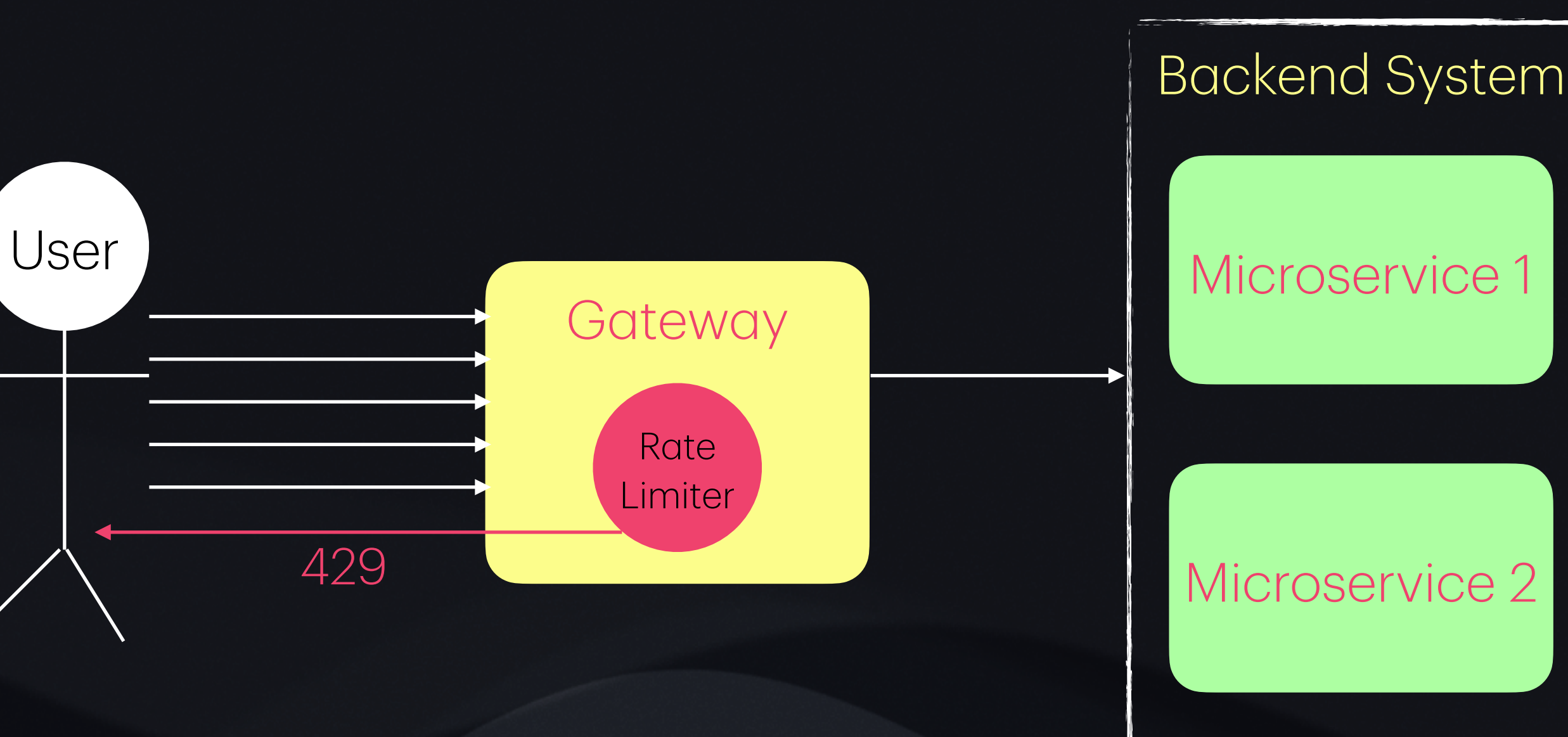

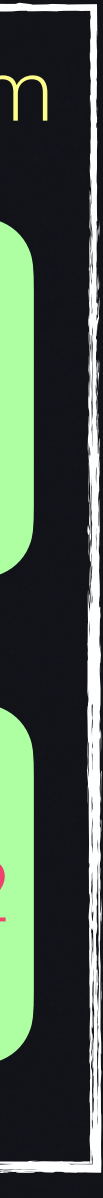

## Example for API with Rate limiting

import org.springframework.boot.SpringApplication; import

```
@SpringBootApplication
@RestController
@RequestMapping("/api")
public class RateLimitedAPI {
    @GetMapping("/resource")
   @RateLimit(limit = 5, duration = 60) // 5 requests per 60
seconds
     public String getResource() {
         return "This is your resource.";
     }
     public static void main(String[] args) {
         SpringApplication.run(RateLimitedAPI.class, args);
   Ay
```
}<br>}

org.springframework.boot.autoconfigure.SpringBootApplication; import org.springframework.web.bind.annotation.GetMapping; import org.springframework.web.bind.annotation.RestController; import org.springframework.web.bind.annotation.RequestMapping;

- Define a controller class RateLimitedAPI and specify the base path /api.
- Inside the controller, define a method getResource() which represents the API endpoint.
- Annotate the getResource() method with @RateLimit to apply rate limiting. We specify the limit (5 requests) and duration (60 seconds).

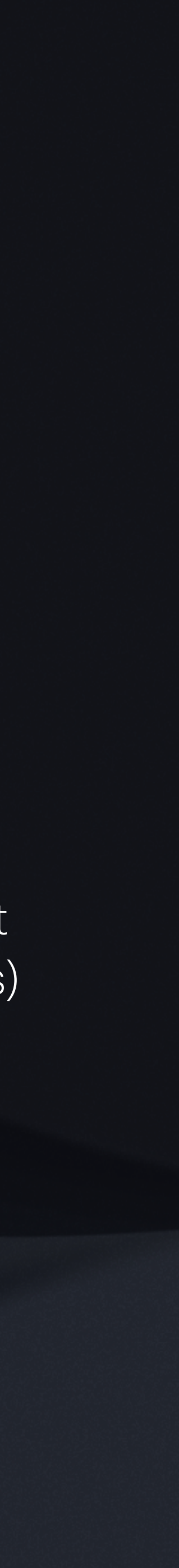

## Design Idempotency for APIs

## Idempotency in Payment System

## Database **Key value** 123abc | {object}

Database Client Payment System POST /pay(idempotency\_key\_UUID = 123abc)

POST /pay(idempotency\_key\_UUID = 123abc)

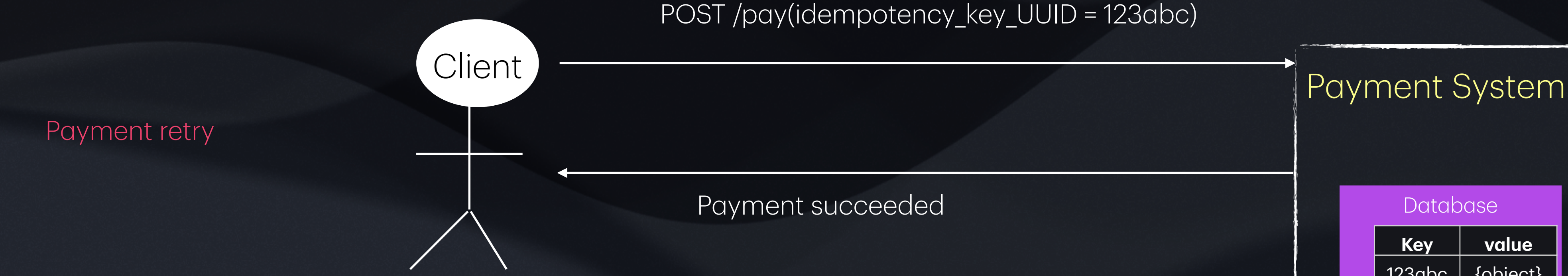

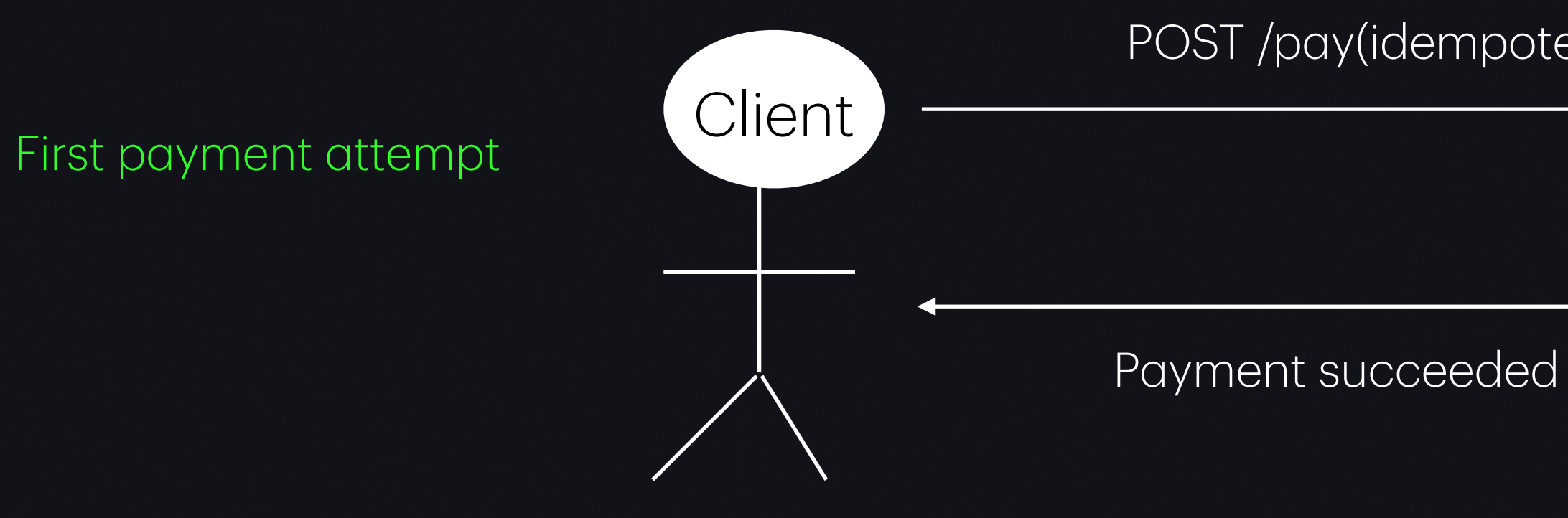

System has the idempotency key in the DB. So, it doesn't process the same request again

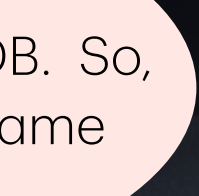

## Example API design with idempotency

```
import org.springframework.http.HttpStatus;
import org.springframework.http.ResponseEntity;
import org.springframework.web.bind.annotation.*;
import java.util.HashMap;
import java.util.Map;
@RestController
@RequestMapping("/users")
public class UserController {
     private Map<String, String> userMap = dal.getDBTable();
     // Endpoint for updating user information (idempotent)
     @PutMapping("/{userId}")
     public ResponseEntity<String> updateUser(@PathVariable String userId, @RequestBody
String newName) {
         if (userMap.containsKey(userId) && userMap.get(userId).equals(newName)) {
            // If the user information is already up to date, return success
             return ResponseEntity.ok("User information already up to date: " + userMap);
         } else {
             // Perform the update operation
             userMap.put(userId, newName);
             return ResponseEntity.ok("User information updated successfully: " + userMap);
 }
 }
}<br>}
```
- The updateUser API handler is annotated with @PutMapping to handle HTTP PUT API requests to the /users/{userId} endpoint.
- The userId is extracted from the path variable, and the new name is obtained from the request body.
- The method checks if the userMap contains the userId, and if the new name matches the existing name. If so, it returns a success response indicating that the user information is already up to date.
- If the user information needs to be updated, it performs the update operation by putting the userId and newName into the userMap and returns a success response.
- 
- 
- 

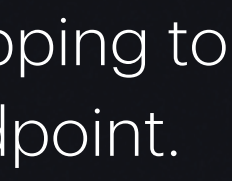

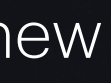

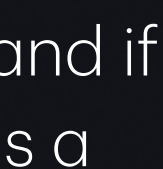

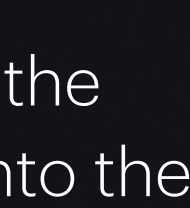